### Introduction to

#### Dr. Xiaodong LIU

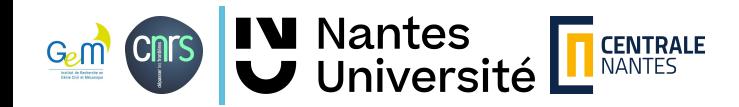

# What is OpenMP?

#### **Open Multi-Processing : An API parallel programming in C, C++, and Fortran**

#### **Key features :**

- Compiler Directives
- **Shared Memory Model**
- 
- **Worksharing Constructs**
- **Synchronization**<br>  **Bedden With Waster Thread**
- Portability

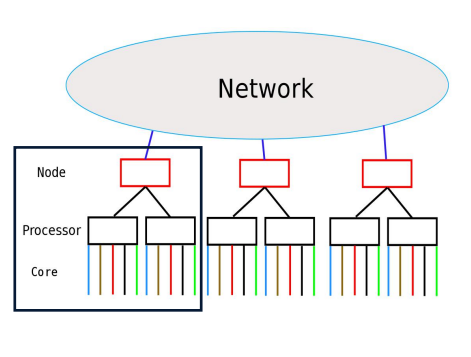

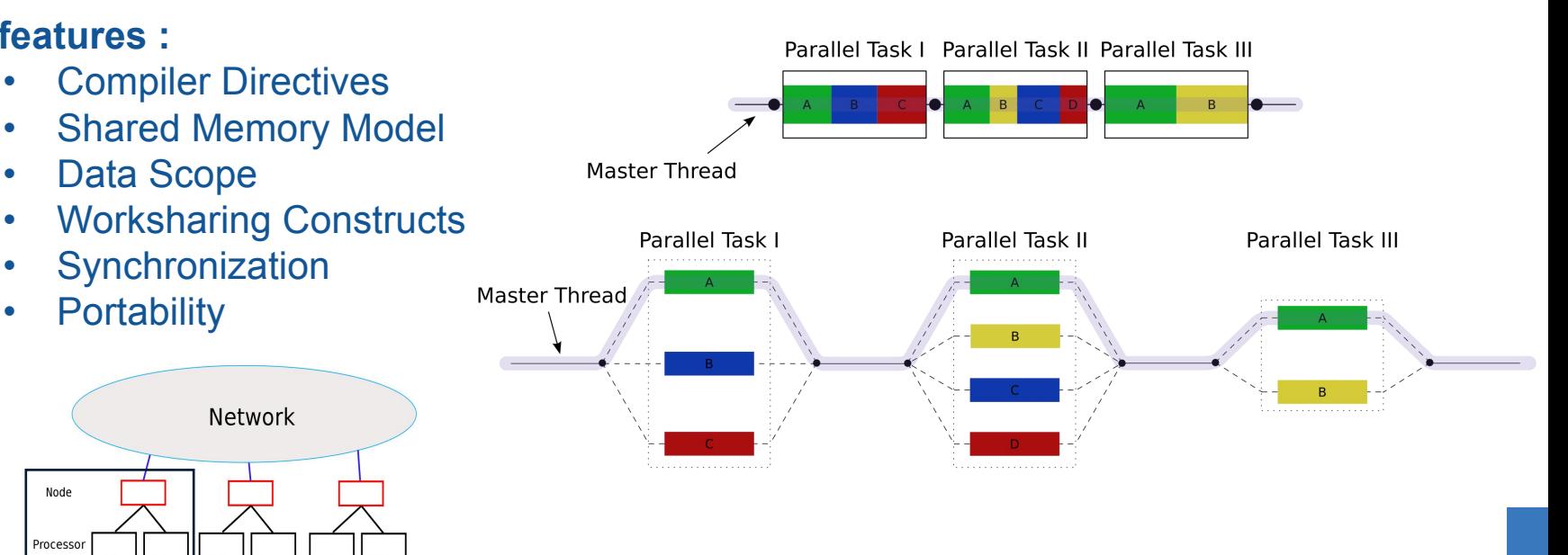

https://en.wikipedia.org/wiki/Fork%E2%80%93join\_model

#### Directives

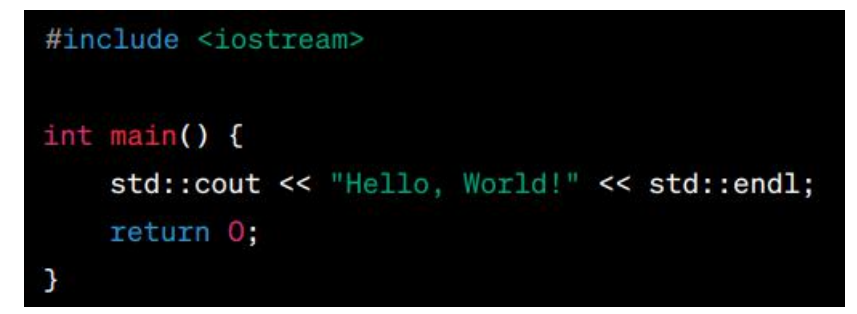

#pragma omp **Directives:** parallel, for, master, single, sections, critical, barrier, atomic, task, parallel for

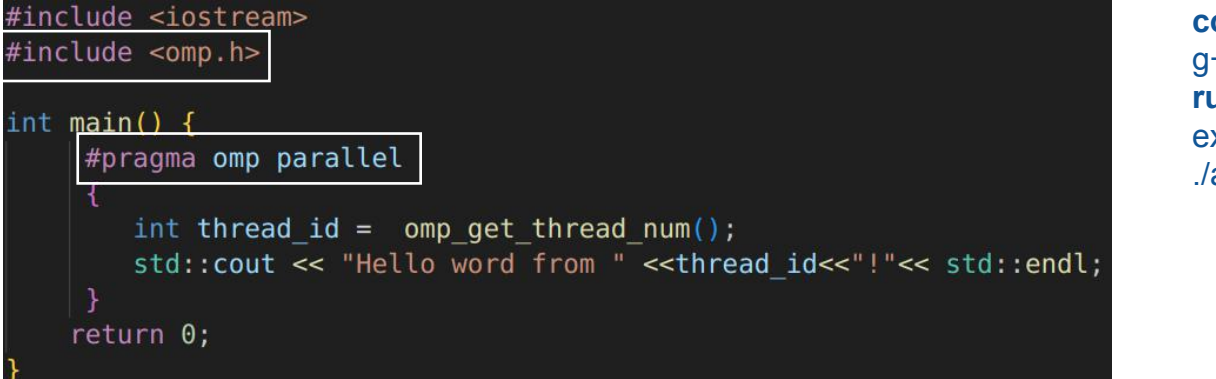

**compile:** g++ code.cpp -fopenmp -o a.out **run:** export OMP\_NUM\_THREADS=4 ./a.out

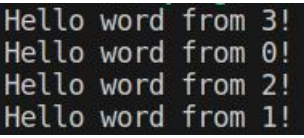

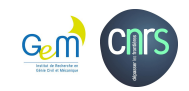

## Master & Single

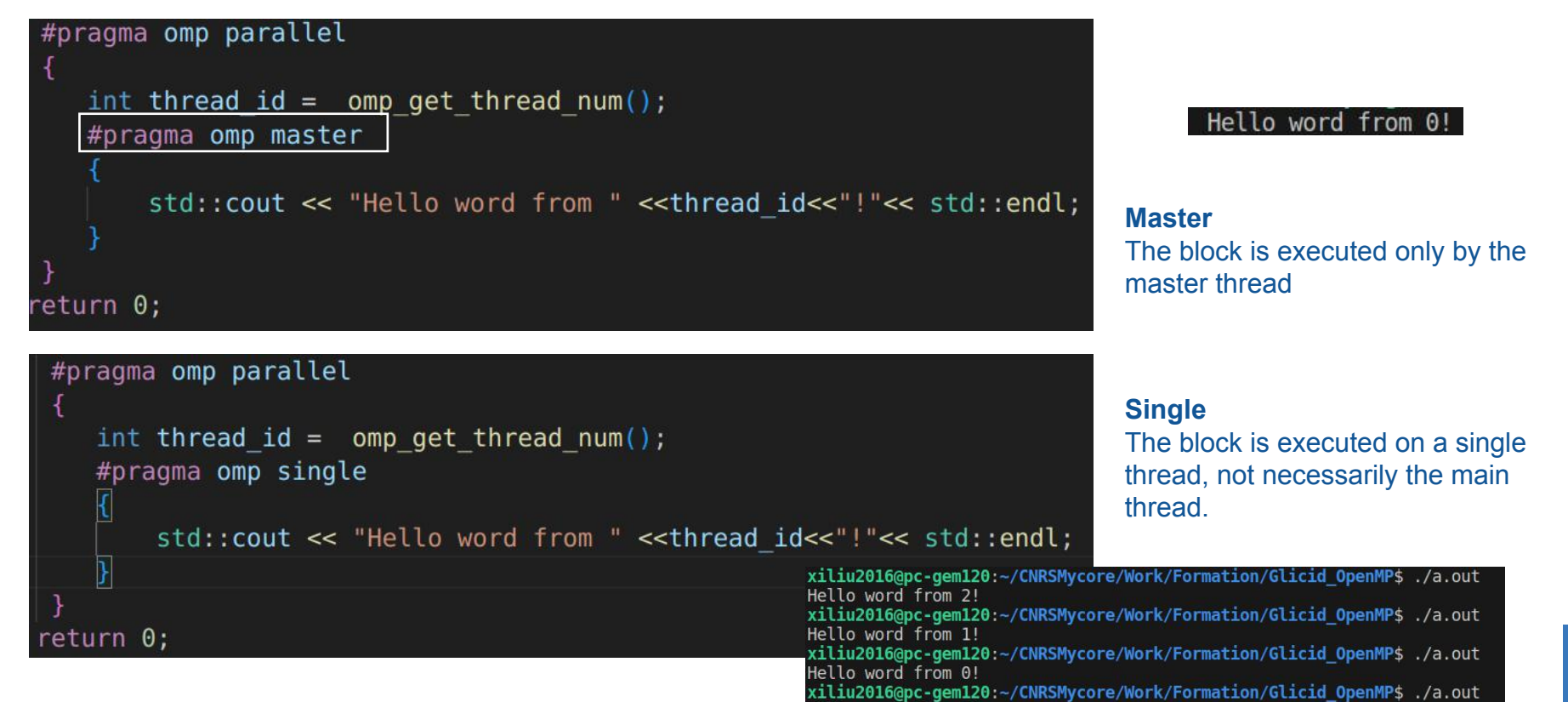

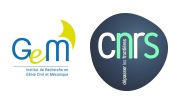

## Clauses

```
#include <iostream>
#include <omp.h>
int main() \sqrt{2}int shared variable = 0:
    int private variable;
    #pragma omp parallel private(private variable)
        int thread id = omp get thread num();
        private variable = thread id;#pragma omp atomic
        shared variable += thread id;
        std::cout << "Thread " << thread id
                  << ": Shared Variable = " << shared variable
                  \ll ", Private Variable = " \lt private variable
                  << std::endl;
    return 0;
```
Thread 0: Shared Variable = 6, Private Variable = 0 Thread 2: Shared Variable =  $6$ , Private Variable =  $2$  #pragma omp **clause (val):** private(variable\_list), shared(variable\_list), firstprivate(variable\_list), reduction(operator: variable list)

**shared** variable is by **defaut** when defined **outside** the parallel region

Thread ID starts by 0

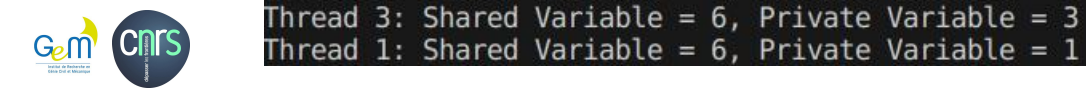

### Atomic

```
#include <iostream>
#include <omp.h>
```

```
int main() \left\{ \right.int shared variable = 0;
    int private variable;
    #pragma omp parallel private(private variable)
        int thread id = omp get thread num();
        private variable = thread id;
        #pragma omp atomic
        shared variable += thread id;
        std::cout << "Thread " << thread id
                   << ": Shared Variable = " << shared_variable
                   << ", Private Variable = " << private variable
                   << std::endl;
    return 0;
```
Perform simple atomic updates on shared variables. modifications atomically

#### **Critical**

Specifies a code block that is restricted to access by only one thread at a time.

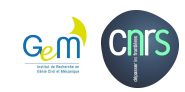

## Loop parallelization

#include <iostream> #include <vector> #include <omp.h>

```
int main() \sqrt{6}std::vector<int> data; // No predefined size
```

```
const int N = 3; // Number of elements
```

```
// Initialize the data vector
for (int i = 0; i < N; i++) {
    data.push back(i); // Add elements dynamically
```

```
#pragma omp parallel for
for (int i = 0; i < N; i++) {
    // Perform some computation on data[i]
    data[i] *= 2;
```

```
// Print the results
for (int i = 0; i < N; i++) {
    std::cout << "data[" << i << "] = " << data[i] << std::endl;
```
 $return 0;$ 

Each thread will execute a portion of the loop's iterations

```
const int N = 2; // Number of elements
std::vector<int> data(N);#pragma omp parallel for
  for (int i = 0; i < N; i++) {
   data[i]=i;
```
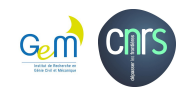

### Reduction

```
int sum = 0;
#pragma omp parallel for reduction(+:sum)
for (int i = 0; i < N; i++) {
    sum += data[i];std::count \ll "sum" \ll " = " \ll sum \ll std::end;
```
Each thread computes its part of the sum, and the final result is automatically combined at the end of the parallel region.

Others operators: max, min, \*, &, |, ^

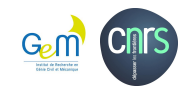

## You are thirsty?

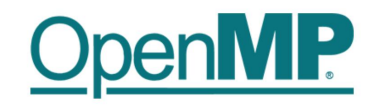

https://www.openmp.org

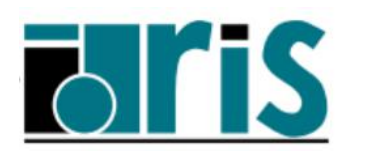

http://www.idris.fr/formations/openmp/

**OpenMP for GPU: an introduction** 

http://www.idris.fr/media/formations/openacc/openmp\_gpu\_idris\_c.pdf

Olga Abramkina, Rémy Dubois, Thibaut Véry

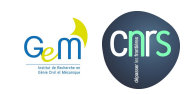